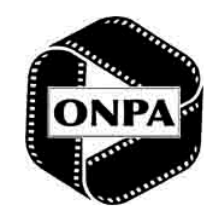

**SINCE 1951** ONPA The Ohio News Photographers Association, serving Ohio's professional and student photojournalists

# **73rd Annual Contest Rules**

*Multimedia Division*

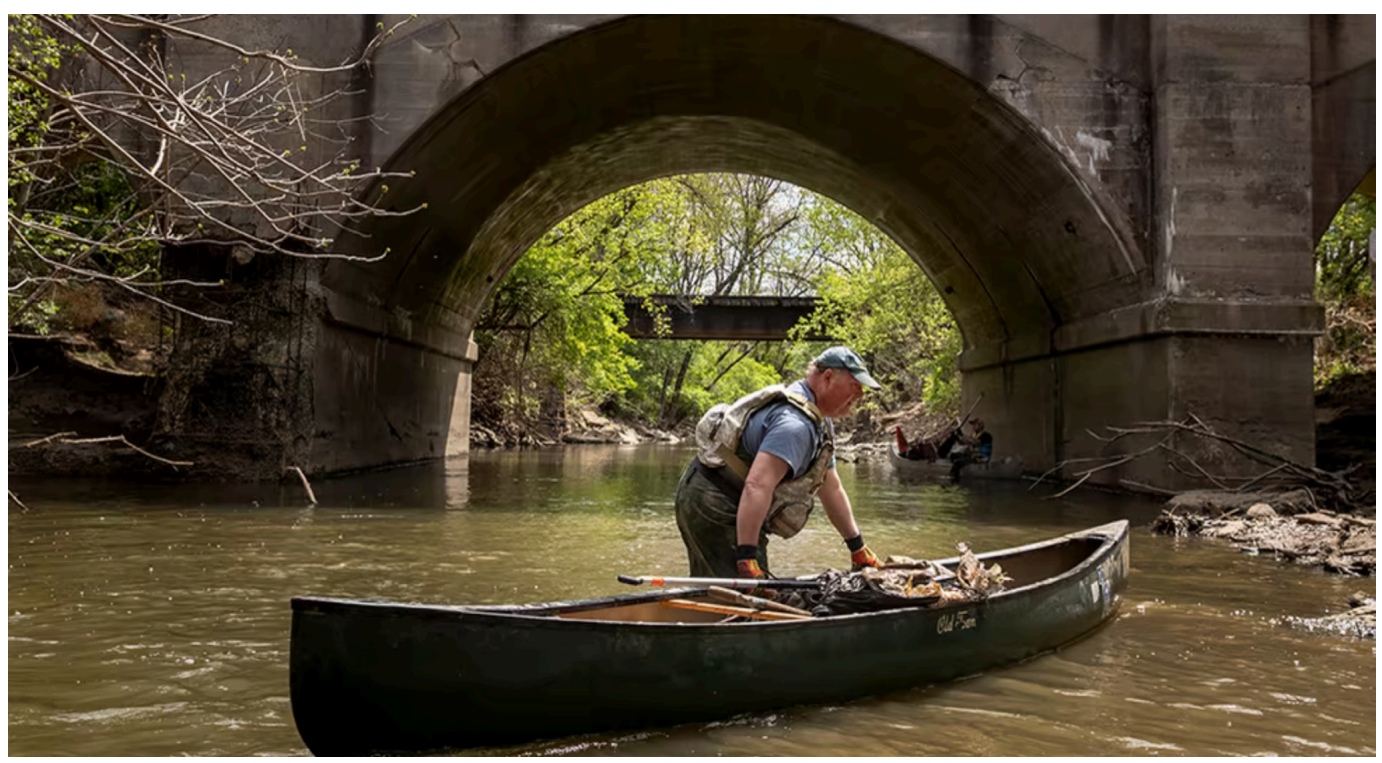

*Frame from "Saving the Mill Creek" by Multimedia Photographer of the Year Meg Vogel*

### **Eligibility**

• Any Life, Professional or Student ONPA member who has paid dues for the contest year is eligible to enter. Members may only submit work while based in Ohio or while a student enrolled at a university in Ohio. Any eligibility issues are subject to review by the Board.

• Only audio slideshows, videos and other non-linear presentations created for online publications between **January 1, 2023 and December 31, 2023** are eligible. Photographs or video in an entry taken over a period of time that begins in the year preceding the eligibility date, but extends into the period of eligibility may be entered as long as they have not been entered in the contest in any category before or been published in any fashion prior to **January 1, 2023.**

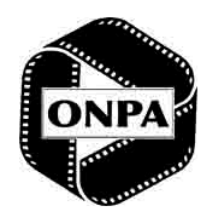

**SINCE 1951** 

NΡΔ

The Ohio News Photographers Association, serving Ohio's professional and student photojournalists

### **Entries**

- There is a \$25 fee per person entering. Fee waived for student members or for entrants in the Still Image and/or Television divisions.
- All entries must be submitted as a live URL. If the URL isn't given, or the link is not functioning properly at the time of judging, the
- entry will be disqualified. URLs must direct to a publication's website or media channel (YouTube, Vimeo, etc.).
- Entries must reflect the content that was posted on deadline and not updated prior to judging.
- All entries, with the exception of Team Video, should be the work of one photojournalist or videographer who created the visual content. Entries that include other producers or editors are eligible, and they will be credited should the entry be awarded.
- No more than 5 entries from any one member will be accepted. Team Video and MPOY entries do not count toward this limit.
- A first place award will be given in each category with at least two entries. A first place award in categories with only one entry is at the judges' discretion. Awards beyond first place in categories with more than two entries are at the judges' discretion.

### **Deadline**

- All entry forms with URLs must be received by **11:59 p.m., Sunday, February 18, 2024.**
- Entry fee must be received via PayPal or postmarked by **11:59 p.m., Sunday, February 18, 2024.**
- **Your entry is ineligible until payment is received.**

### **Online Categories**

**AUS –** AUDIO SLIDESHOW: Audio-enhanced photographic storytelling presented in a gallery or slideshow format. Animation can be used only to advance from one photograph to another. Entries should emphasize photography with the additional level of detail that audio can provide. No video allowed in this category.

**NEV –** NEWS VIDEO: A news video of a scheduled political, social or cultural event for which advance planning was possible, or of an unplanned spot news event. Stories must have been shot, edited and posted on the web within 48 hours. **FEV –** FEATURE VIDEO: A feature or human interest story, or series of stories.

**SPV –** SPORTS VIDEO: A planned story or series of stories about the preparation for, analysis of, or audience reaction to a sport, or coverage of a sporting event or sports related subject matter.

**TMV –** TEAM VIDEO: Any sports, news or feature story, or series of stories, shot and/or produced by more than one person. **DCV –** DOCUMENTARY VIDEO: A long-term news, sports or feature video story with an extended run time of up to 20 minutes. Stories should conform to the documentary approach, using journalistic standards to present true stories that rely on visual evidence.Documentary video entries should "show" the story, not have someone "tell" the story. Videos with staged reenactments are not eligible.

**MPOY –** MULTIMEDIA PHOTOGRAPHER OF THE YEAR

- Portfolios should be the work of one photojournalist or videographer who created the visual content.
- Portfolios can have stories that were edited or produced by other members, and they will be credited and recognized.
- *Portfolios should contain three to five multimedia stories,* which can be a combination of linear presentations (audio slideshows, videos) or non-linear (user experience) online presentations.

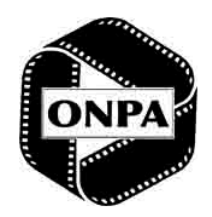

**SINCE 1951** 

Δ

The Ohio News Photographers Association, serving Ohio's professional and student photojournalists

### **Preparing Your Entry**

- All entries will be submitted as live URLs listed on the entry form included with these rules and also available at onpa.org/rules/ONPA\_annual\_multimedia\_entry.pdf.
- For each category, check the box of the category you are entering, and enter your personal code, which is your initials followed by the first two letters of the city where you work, next to each category you are entering. For Team Video entries, substitute the first five letters of the publication's city in lieu of the photographer's code.
- For each entry, list the title, date of online publication, the entry's live URL and list any additional producers, editors or content creators in the credits.
- Save the entire entry form as a PDF with the file name multimediaentry your personal code.PDF. **(Example: multimediaentry\_jqsco.PDF)**

### **Submitting Your Entry**

- Go to http://onpa.org/contest.htm and enter the required form fields.
- Upload your PDF entry form then click Submit after your file uploads, you will see a confirmation message that includes a link to the ONPA PayPal page. You will also get an email confirmation.
- Make your contest/dues payment online (using PayPal at http://onpa.org/joinonpa.htm) when you upload your entry, or mail to: Kim Barth, 681 Morningview Ave., Akron, 44305.

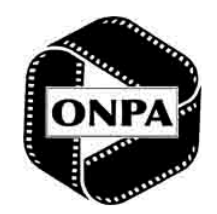

SINCE 1951

 $\bigcap$ NPA

The Ohio News Photographers Association, serving Ohio's professional and student photojournalists

### *Entry Form*

#### *Multimedia Division*

Should an entry submitted by me be declared a winner in any category, I authorize the Ohio News Photographers Association to ultimately contribute this item on my behalf to be archived in the ONPA contest collection at the library of Communications and Graphic Arts at The Ohio State University. Any pictures that are entered may be reproduced in *connection with publicizing the competition. This release, however, is not an assignment of copyright.*

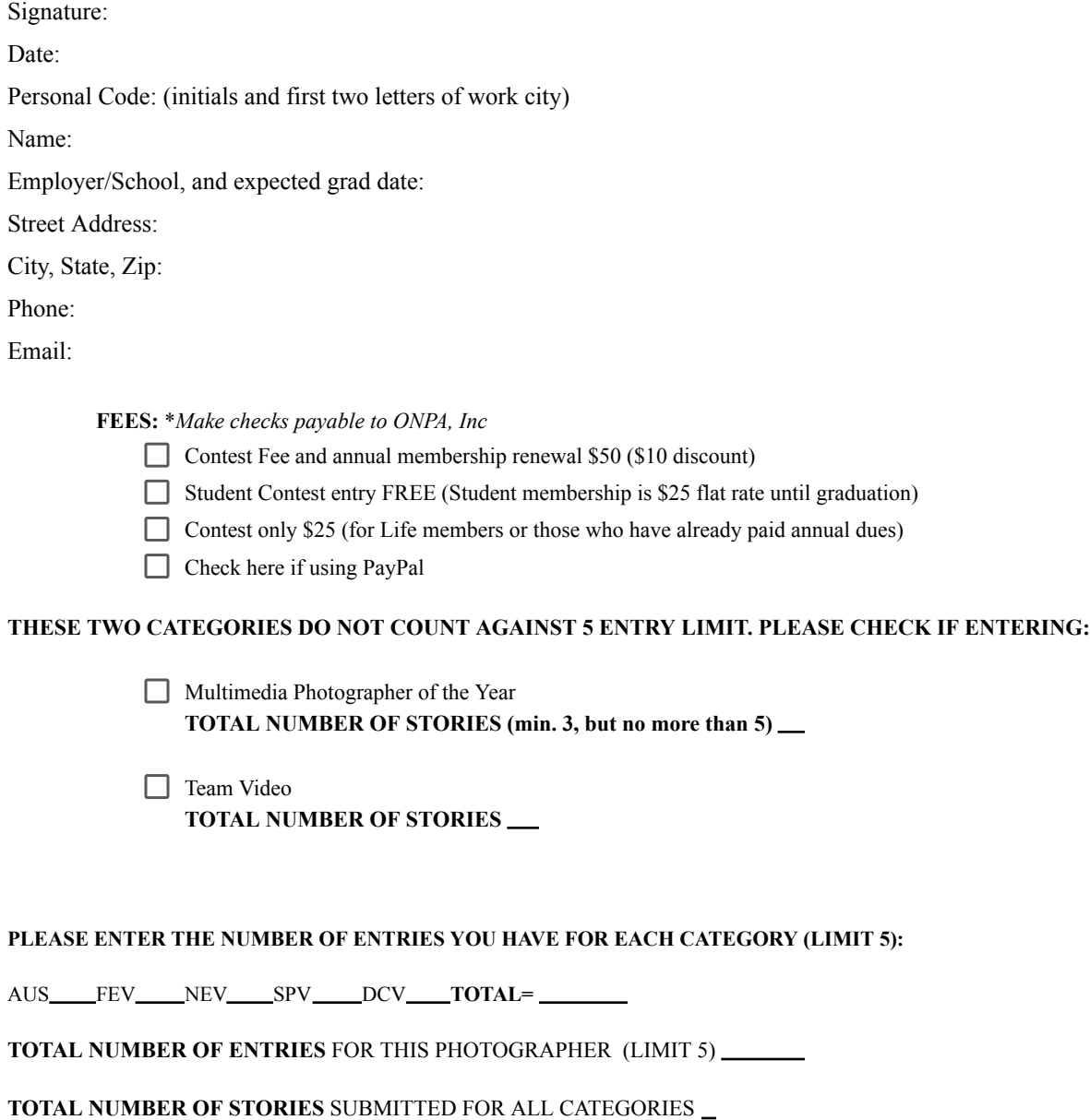

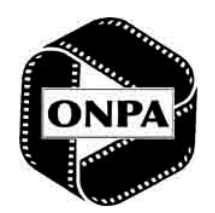

Δ  $\cup$ The Ohio News Photographers Association, serving Ohio's professional and student photojournalists

# **Entry Form, Categories - 1**

**SINCE 1951** 

Multimedia Division

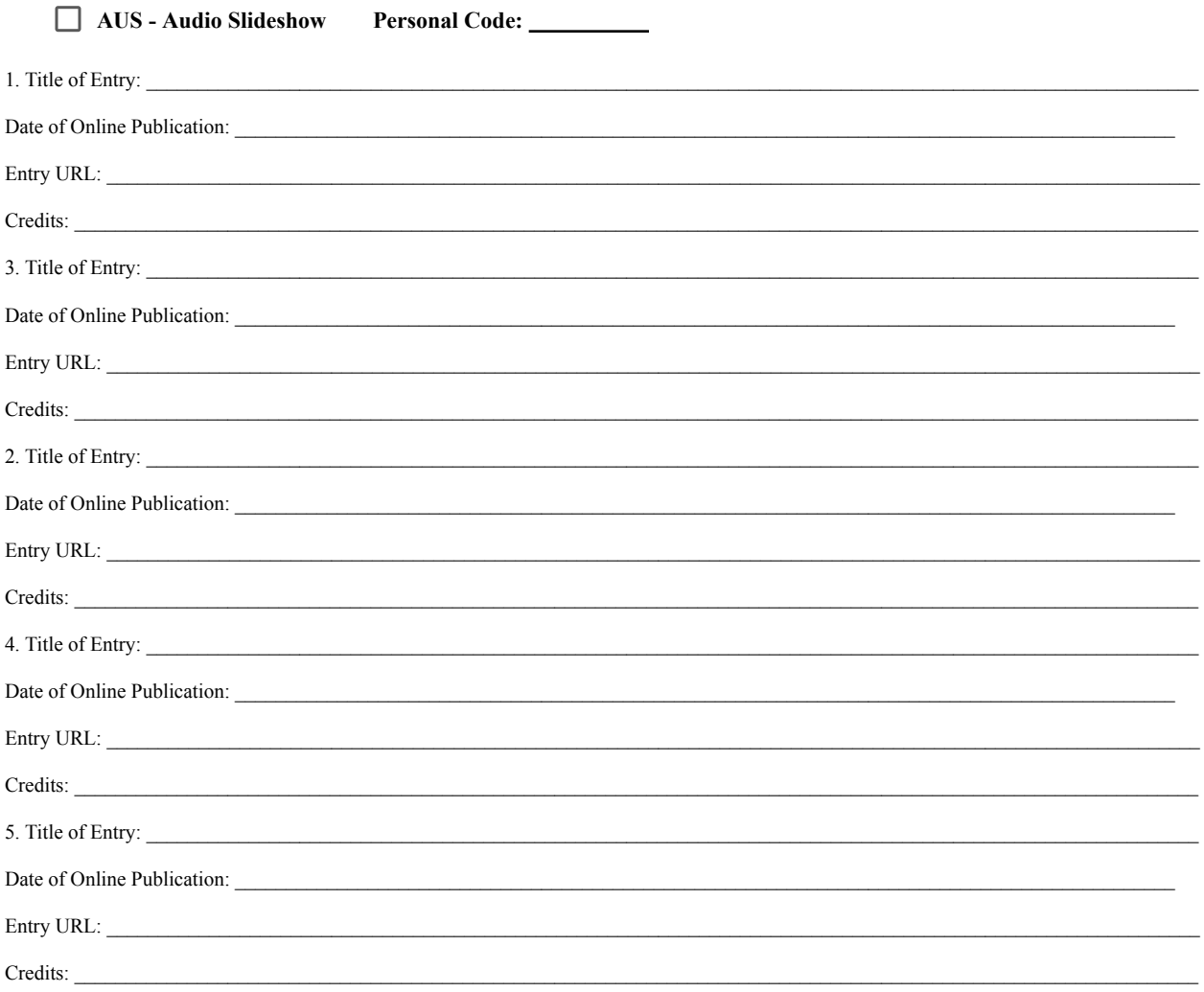

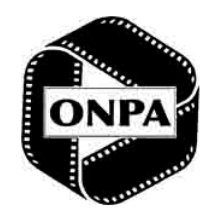

## **Entry Form, Categories - 2**

**SINCE 1951** 

Multimedia Division

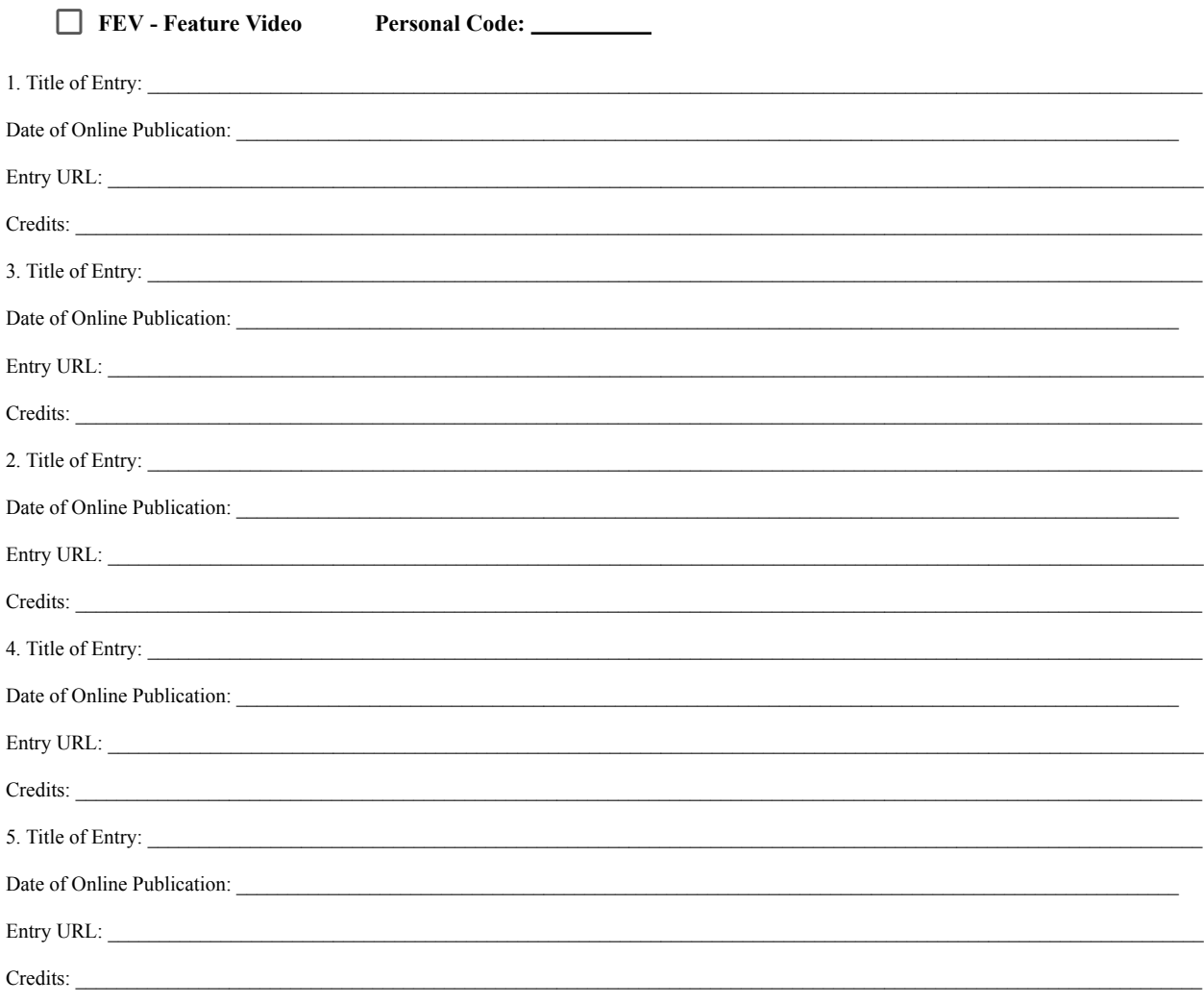

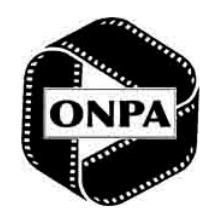

## **Entry Form Categories, - 3**

**SINCE 1951** 

Multimedia Division

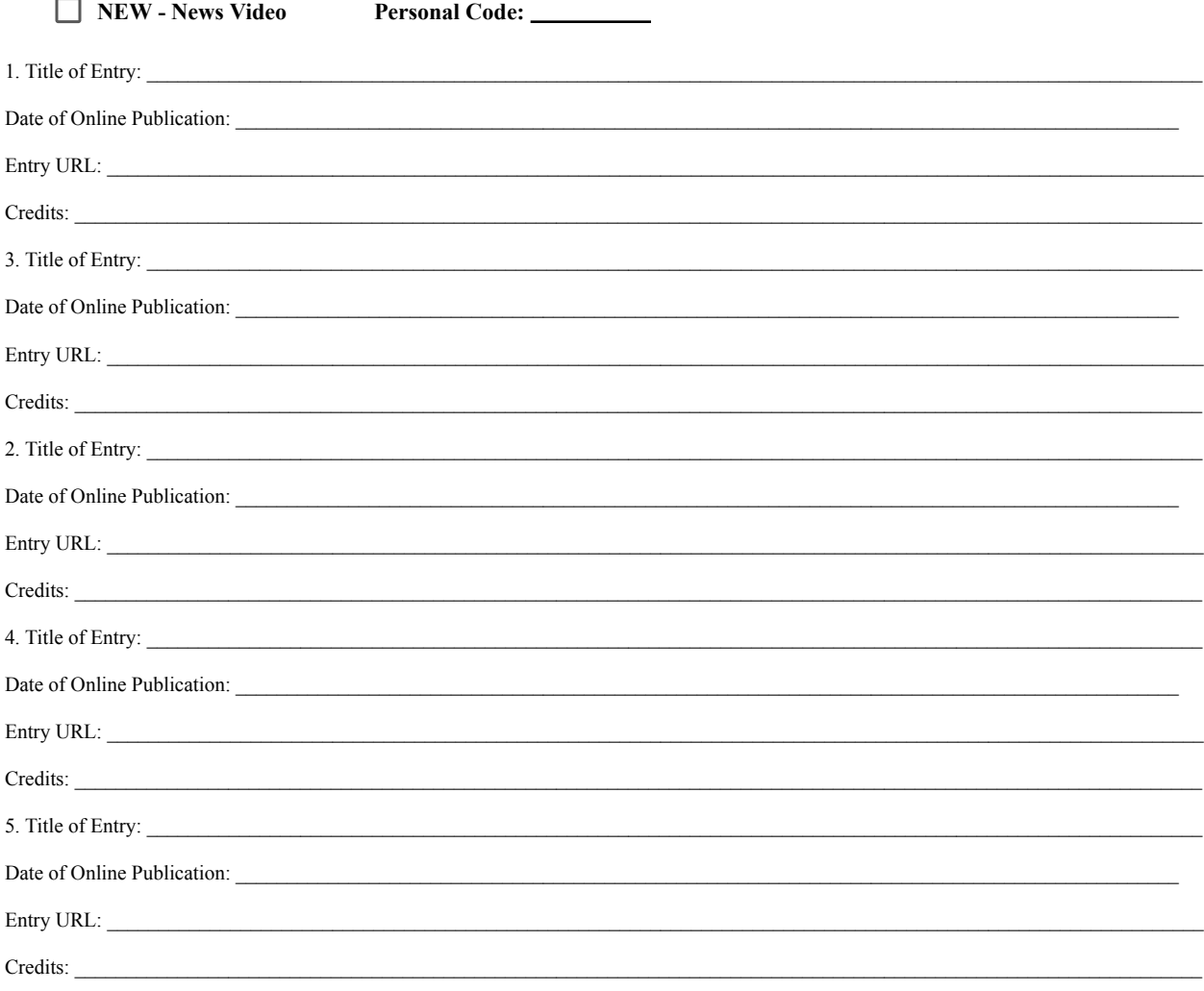

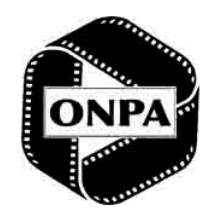

## **Entry Form, Categories - 4**

**SINCE 1951** 

Multimedia Division

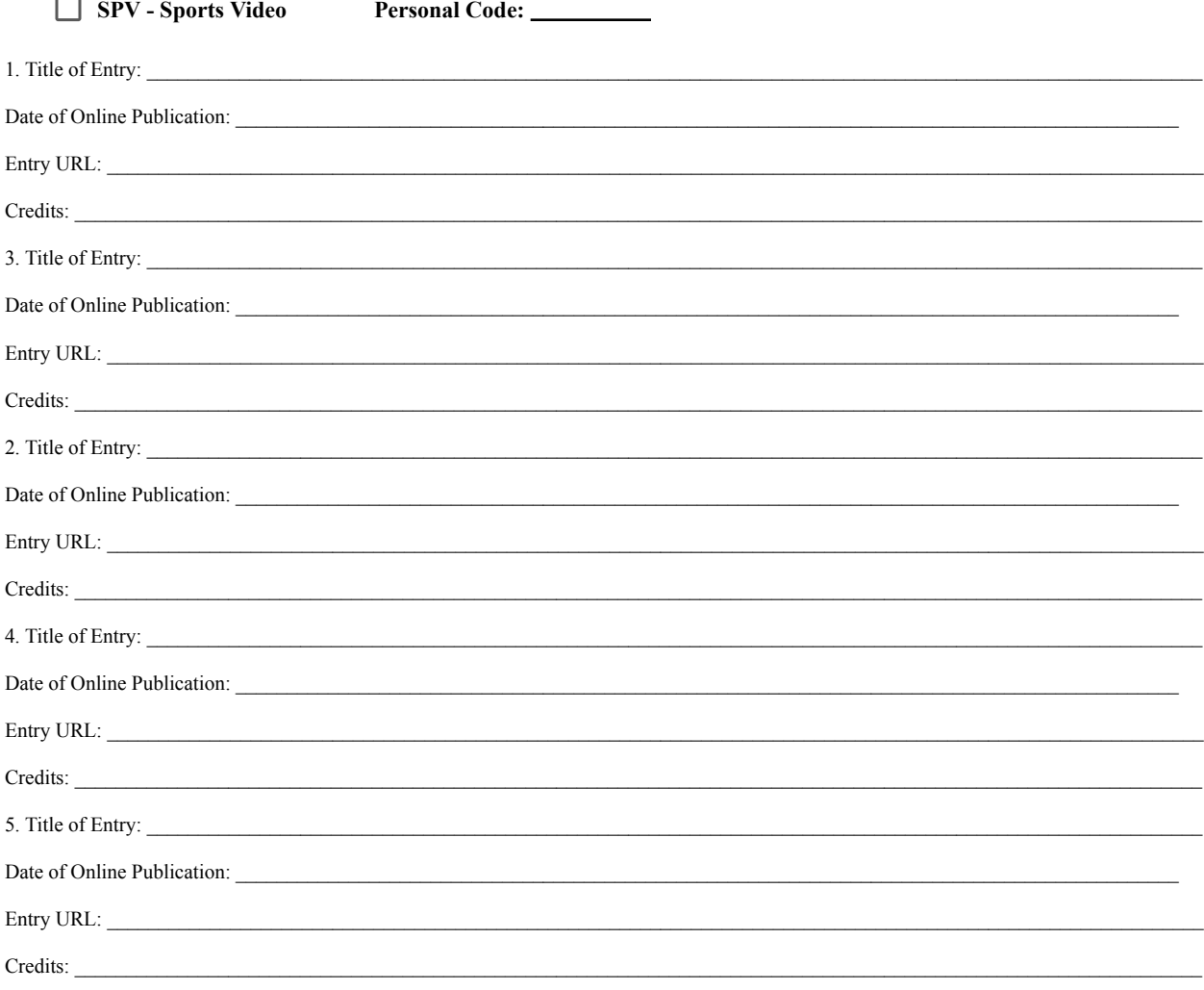

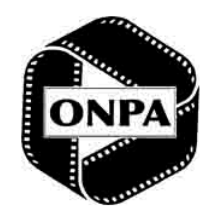

Δ The Ohio News Photographers Association, serving Ohio's professional and student photojournalists

## **Entry Form, Categories - 5**

**SINCE 1951** 

Multimedia Division

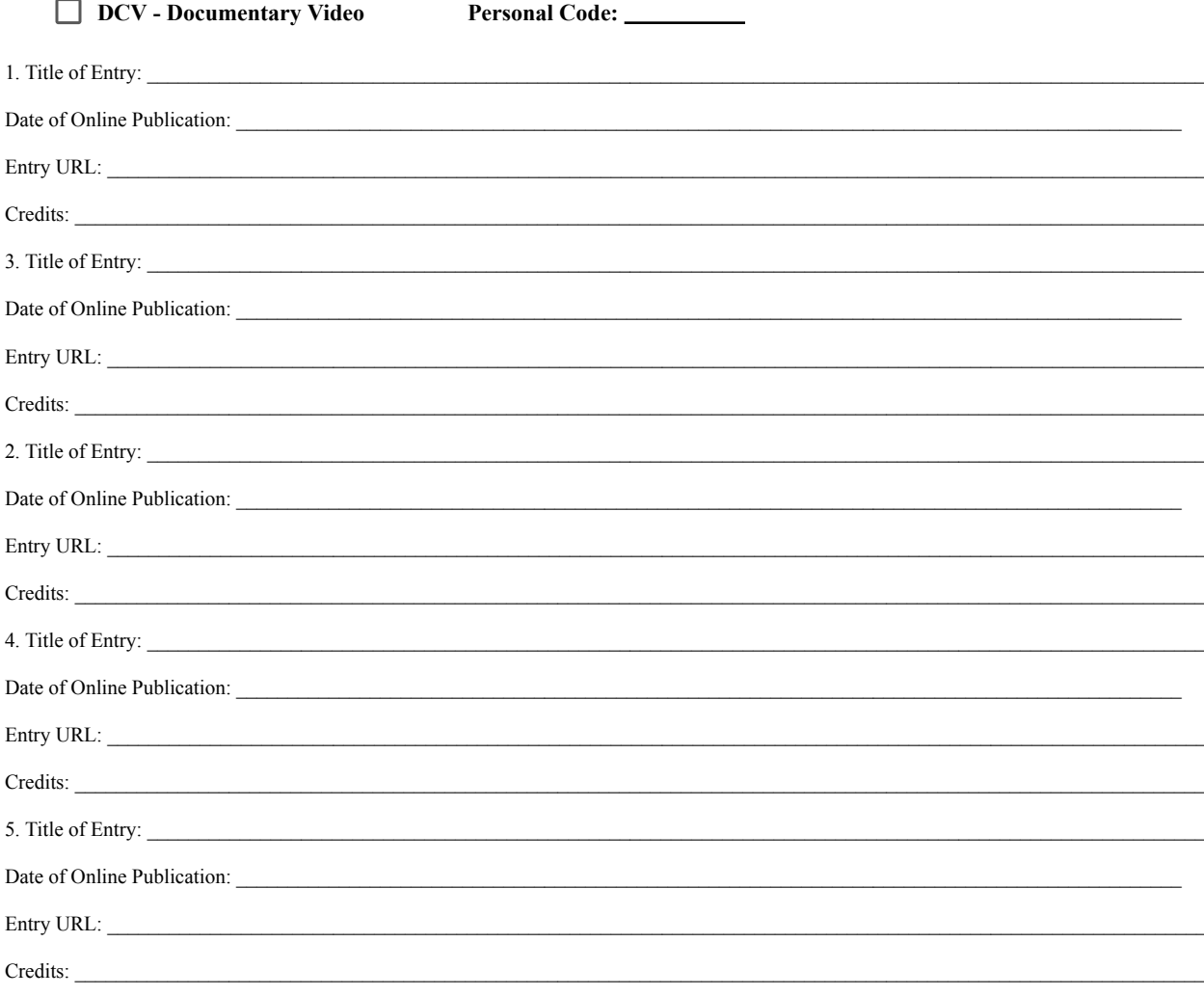

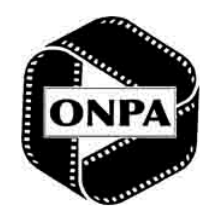

## **Entry Form, Categories - 6**

**SINCE 1951** 

Multimedia Division

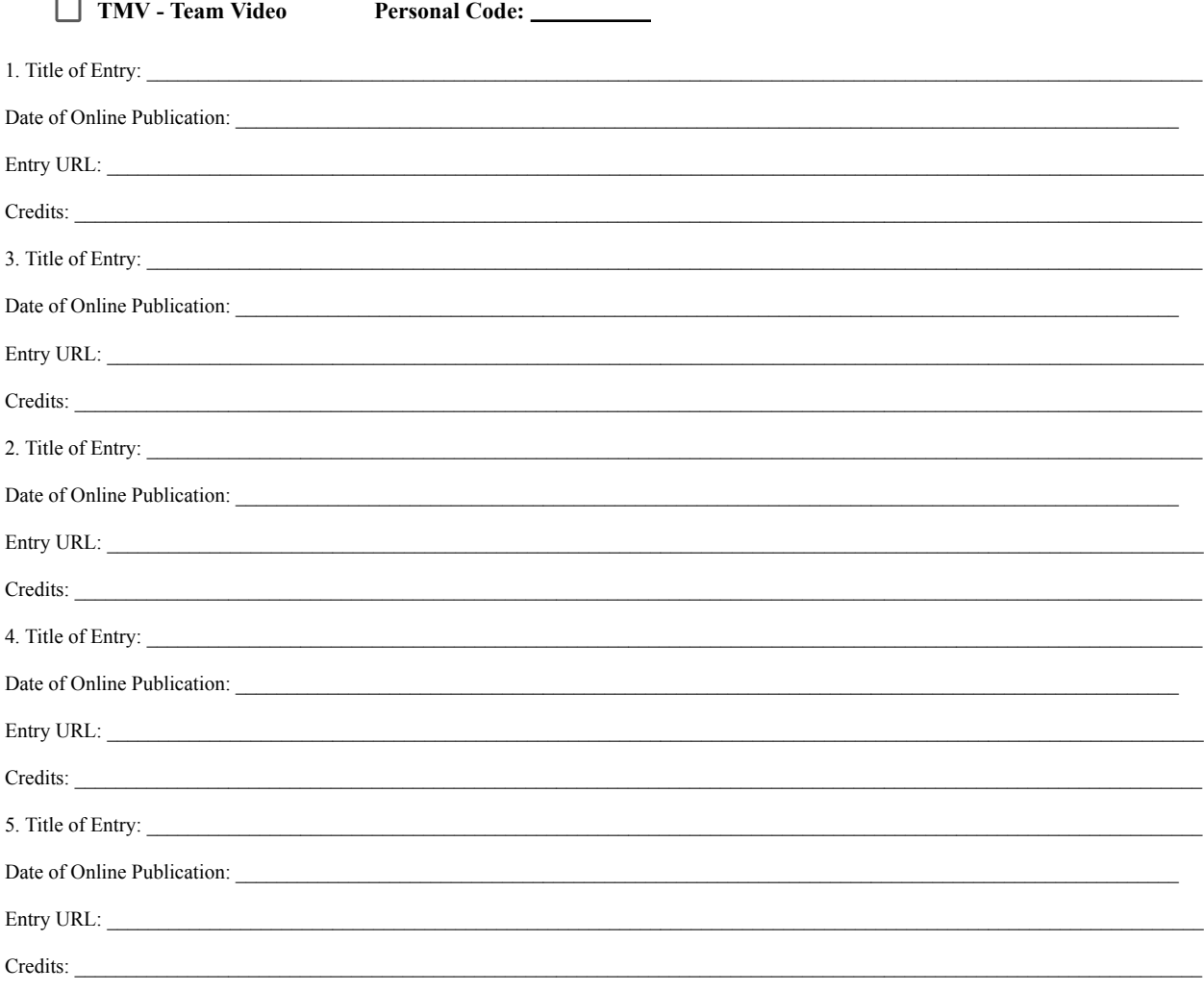

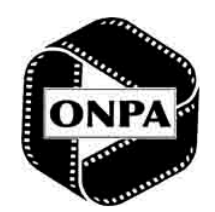

Д The Ohio News Photographers Association, serving Ohio's professional and student photojournalists

## **Entry Form Categories, - 7**

**SINCE 1951** 

Multimedia Division

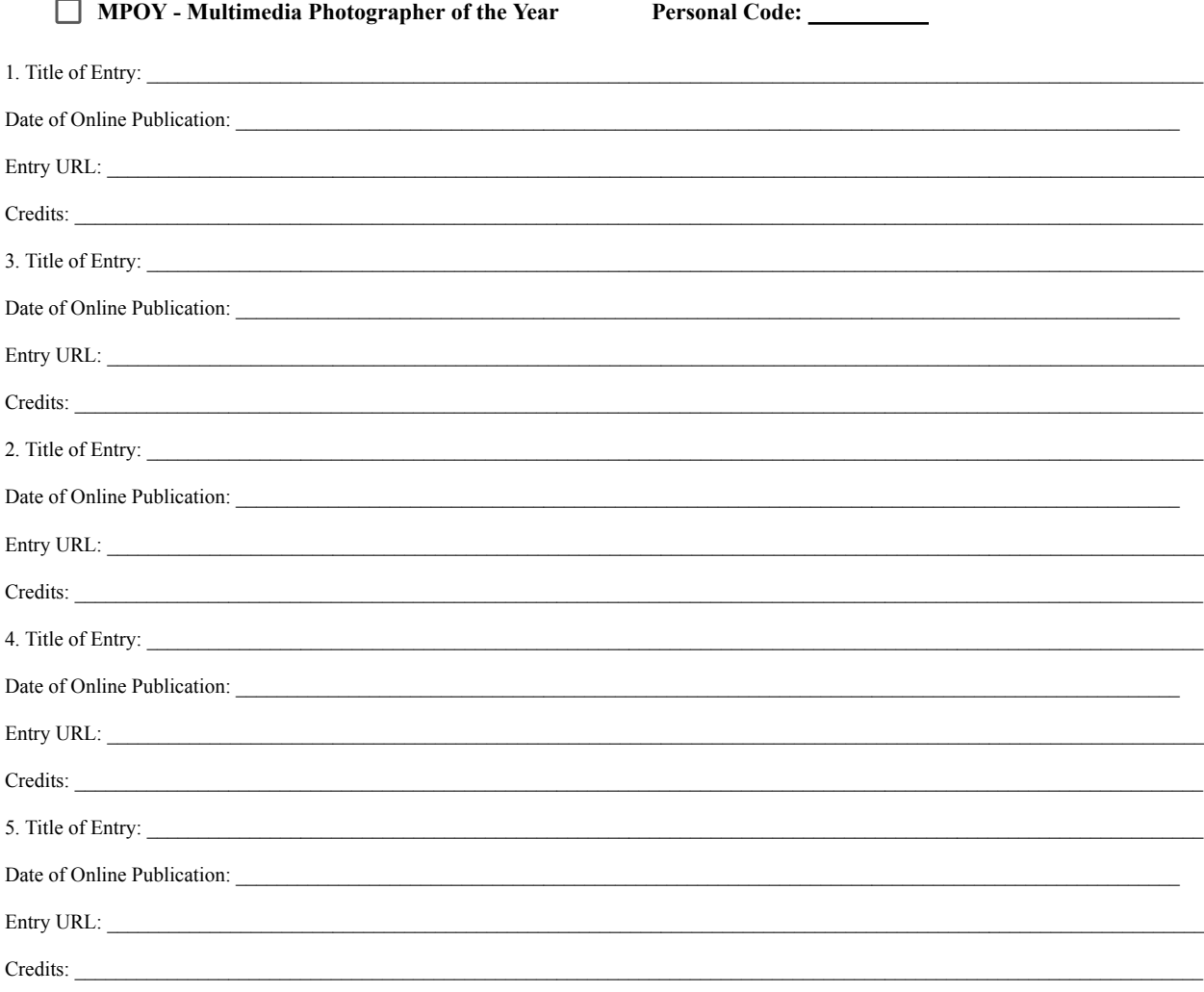